# TRÄMIT URGENT

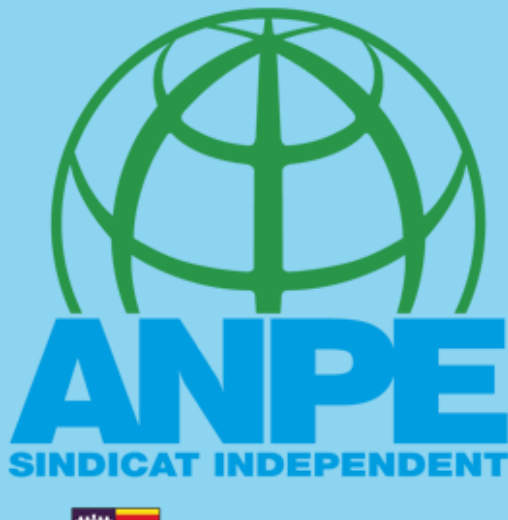

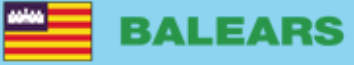

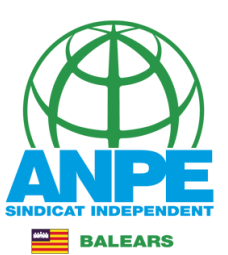

### G CONSECTOR

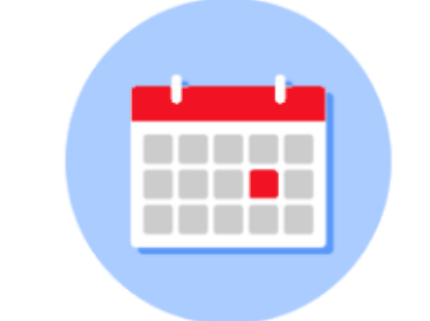

### Convocatòria setmanal de places

IMPORTANT! - MODIFICACIÓ DATES LÍMITS SOL·LICITUD DE SUBSTITUCIONS

La resolució 243272 (BOIB 80, 17 de juny de 2021) estableix en el seu annex 2 que les places incloses en el procés d'adjudicació de substitucions (tràmits de cap de setmana) són aquelles que els centres educatius hagin sol·licitat abans de les 12:00h dels divendres. A partir del proper tràmit relacionat amb aquest procés de substitucions les places que s'inclouran en els processos d'adjudicació de substitucions seran aquelles que els centres educatius hagin sol·licitat abans de les 12:00h dels dijous, mitjançant el Gestib ajuntat la documentació corresponent acreditativa.

En aquest sentit i excepcionalment, s'entendrà també que aquells funcionaris interins que cessin els dijous abans de les 12:00h seran considerats funcionaris disponibles per al tràmit d'adjudicació de substitucions.

Veure convocatòries

# O URGENT

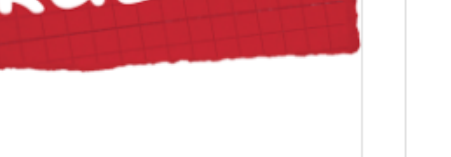

### Procediment urgent de substitucions

(243272 Resolució de la directora general de Personal Docent de 14 de juny de 2021 per la qual es convoca el procés d'adjudicació, annex 2, instrucció 3).

Poden participar en aquest procediment els aspirants que s'indiquen en la instrucció 3.3, Annex 2, Resolució 243272 (BOIB 80 de 17 de juny de 2021), sempre que acreditin com a mínim la titulació que dona accés a l'especialitat de la plaça sol·licitada en aquest tràmit segons l'annex 4 de la Resolució 12826 (BOIB 212, de 22 de desembre de 2020).

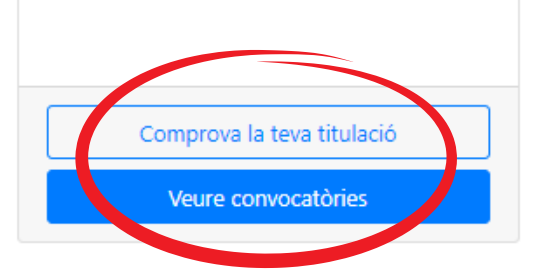

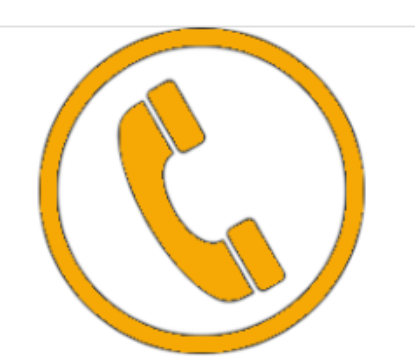

### Places de procés extraordinari / sense convocatòria

En aquest apartat podreu comprovar les places que s'assignen en el procés extraordinari

Veure resultats

Accediu al Portal del Docent Interí > Procediment urgent de substitucions > Veure convocatòries

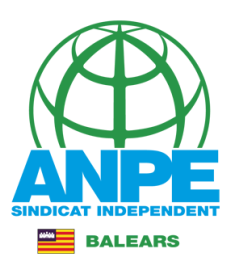

G CONSELLERIA<br>O EDUCACIÓ<br>I IFORMACIÓ **PROFESSIONAL** 

Inici Interins disponibles v Utilitats v Baremació 22/23 ES | CA

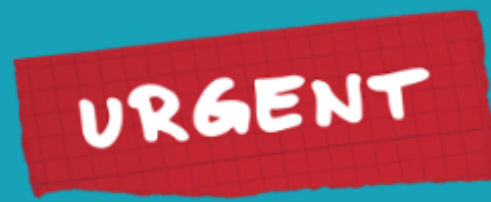

# Procediment urgent de substitucions

**602 - CONVOCATÒRIA URGENT DEL 07/09/22** FINS 08/09/22

### **Tràmit iniciat**

- Data publicació: 07/09/2022
- Data inici: 07/09/2022 10:00

Anar al tràmit

Places disponible

Data fi: 08/09/2022 10:00

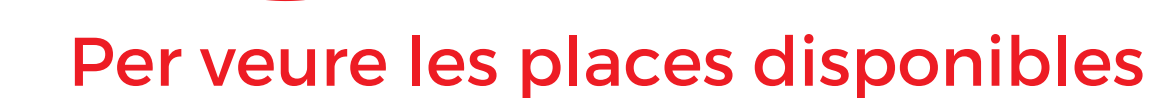

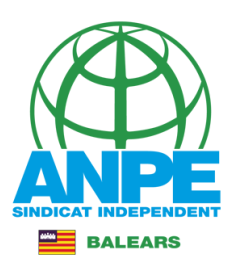

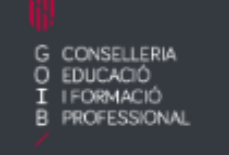

Inici Interins disponibles v Utilitats v Baremació 22/23 ES | CA

# Places disponibles

A continuació teniu les places disponibles de les diferents convocatòries.

### Convocatòria

602 - CONVOCATÒRIA URGENT DEL 07/09/22 FINS 08/09/22  $\checkmark$ 

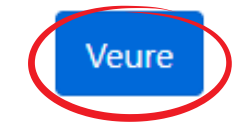

### Seleccionau la convocatòria + Veure

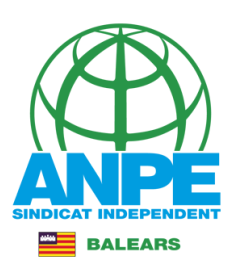

### Convocatòria

602 - CONVOCATÒRIA URGENT DEL 07/09/22 FINS 08/09/22 Veure Aquí podràs consultar les places que han sortit al tràmit(\*)La finalització indicada és orientativa, no vinculant i està supeditada a la incorporació del titular. Si el camp apareix en blanc suposa que no és possible concretar cap termini Places anul-lades Places disponibles Relació de places disponibles (Total de places: 156) 1273 - Menorca - IES CAP DE LLEVANT (MAÓ) - (0591218) PERRUQUERIA **Llocs treball** Convocatòria 07007954 - IES CAP DE LLEVANT (MAÓ) 602 **Funcions** 0591218 - PERRUQUERIA **Perfils** HORARI MATÍ I TARDA - CENTRE AMB MATÍ I TARDA : L'HORARI INDICAT POT PATIR MODIFICACIONS. EL CENTRE DESENVOLUPA LA SEVA OFERTA EDUCATIVA EN HORARI DE MATÍ I HORARI DE TARDA. CICLE FORMATIU DE GRAU SUPERIOR **Tipus** Mitja jornada **Itinerant** Sí Temporal per programes **No** Data inici Data finalització prevista Data petició director 06-09-2022 31/08/2025

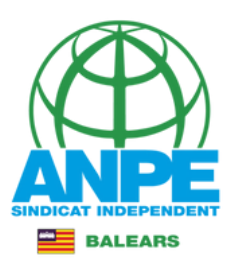

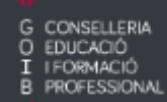

Inici Interins disponibles v Utilitats v Baremació 22/23 ES | CA

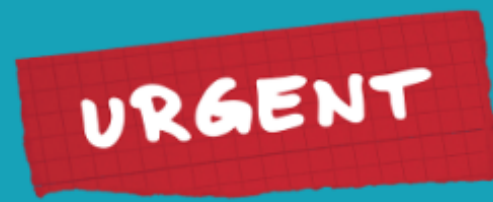

# Procediment urgent de substitucions

602 - CONVOCATÒRIA **URGENT DEL 07/09/22** FINS 08/09/22

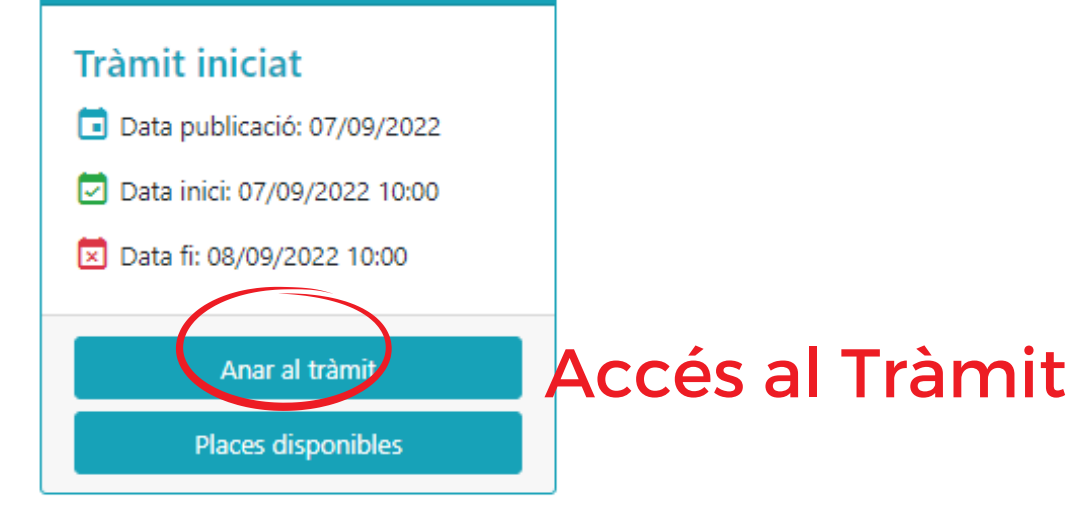

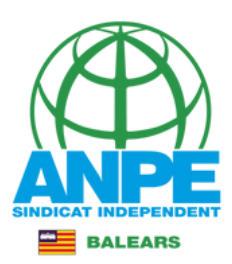

### Seleccionau un mètode d'autenticació

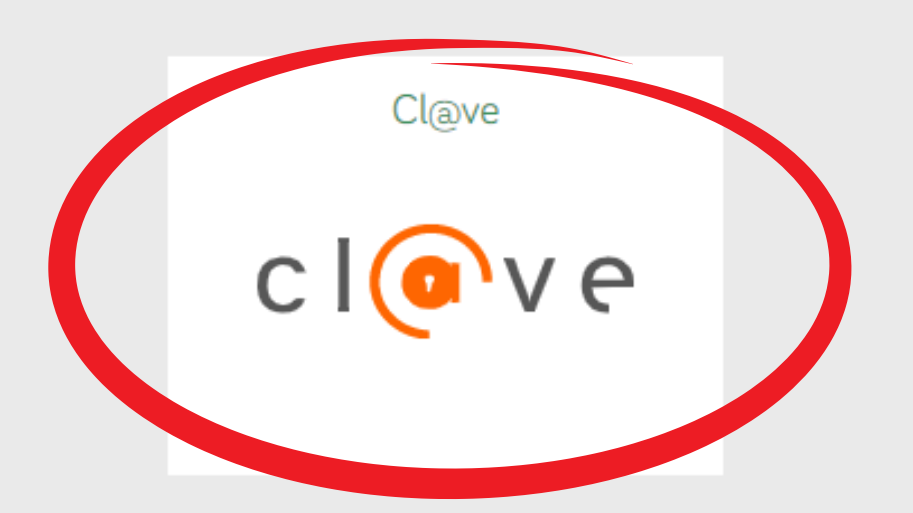

# Identificau-vos al tràmit.

Recordau que ja no vos podeu identificar amb usuari i contrasenya

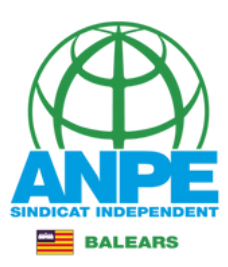

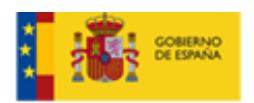

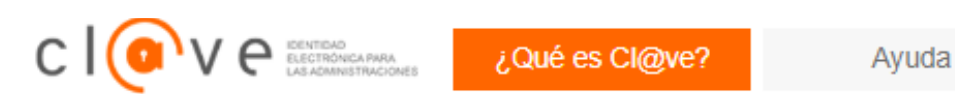

# Elija el método de identificación

Si no transcurren más de 60 minutos entre autenticaciones y llamadas a Cl@ve, se le autenticará automáticamente de forma transparente.

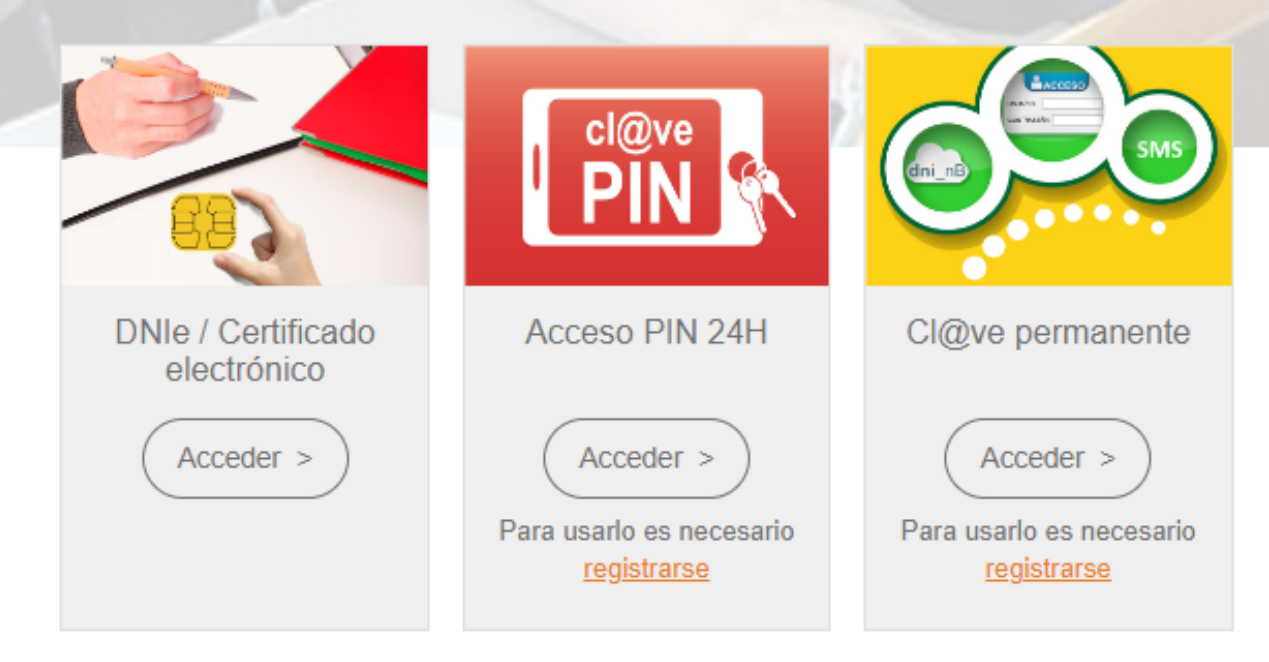

# Triau el mètode d'identificació

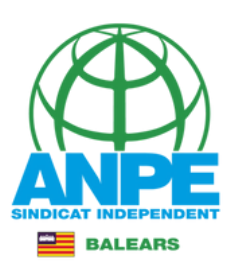

#### **SECTION CONTINUES**

Assistent de tramitació

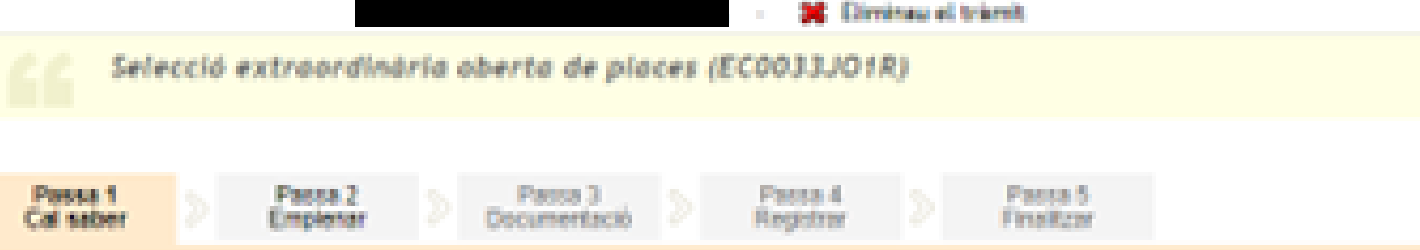

#### El nostre assistent

Per millorar la realització de tramitacions telemàtiques hem dissenyat un assistent que us gularà d'una manera senzilla i intuïtiva durant l'emplenament de les dades necessàries

Si no acabau el trámit en aquesta sessió podeu recuperar-lo en la seva carpeta ciutadana. Recordau que si no accediu al tràmit en els pròxims 365 dies s'esborrarà del nostre sistema.

Voleu més informació sobre les passes que cal fer? Mirau explicació detallada.

#### Protecció de dades

El Govern de les Illes Balears earantelx la confidencialitat i la protecció de les dades personals que es faciliten a través de les pàgines d'aquest web en el termes que estableix el Reglament UE 2016/679 de Protecció de Dades i la legislació vigent. en mabèria de protecció de dades.

#### Informació específica en relació al tractament de dades personals

Les dades personais facilitades pels ciutadans mitjançant els diferents formularis o sol·licituds d'aquest web seran tractades en els termes que disposi la "Informació sobre el tractament de dades personals" que figuren al formulari i sol-licitud, on també s'identificarà al responsable del tractament.

#### Exercici de drets i reclamacions

La persona afectada pel tractament de dades personals pot exercir els seus drets d'informació, d'accès, de rectificació, de supressió, de limitació, de portabilitat, d'oposició i de no inclusió en tractaments automatitzats (i, fins i tot, de retirar el consentiment, si és el cas, en els termes que estableix el RGPO) davant el responsable del tractament, mitjançant el procediment +5ol-licitud d'exercici de drets en matèria de protecció de dades personals», previst en la seu electrònica de la CAIB (sau alactronica).

Amb posterioritat a la resposta del responsable o al fet que no hi hagi resposta en el termini d'un mes, pot presentar la «Reclamació de tutela de drets» davant l'Agència Espanyola de Protecció de Dades (AEPD).

#### Delegació de Protecció de Dades

La Delegació de Protecció de Dades de l'Administració de la CAIB té la seu a la Consellería de Presidència (Passeig de Sagrera, 2, 07012 Palmaj.

Adreca electrónica de contacte: protecciodades/kdpd.calb.es.

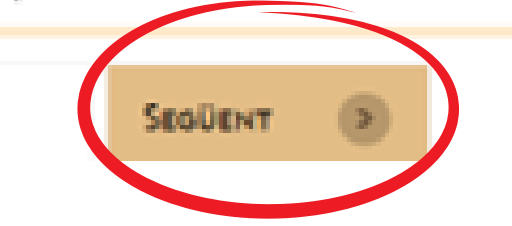

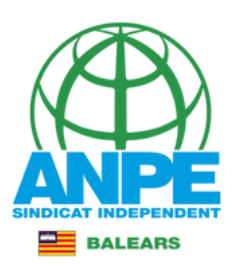

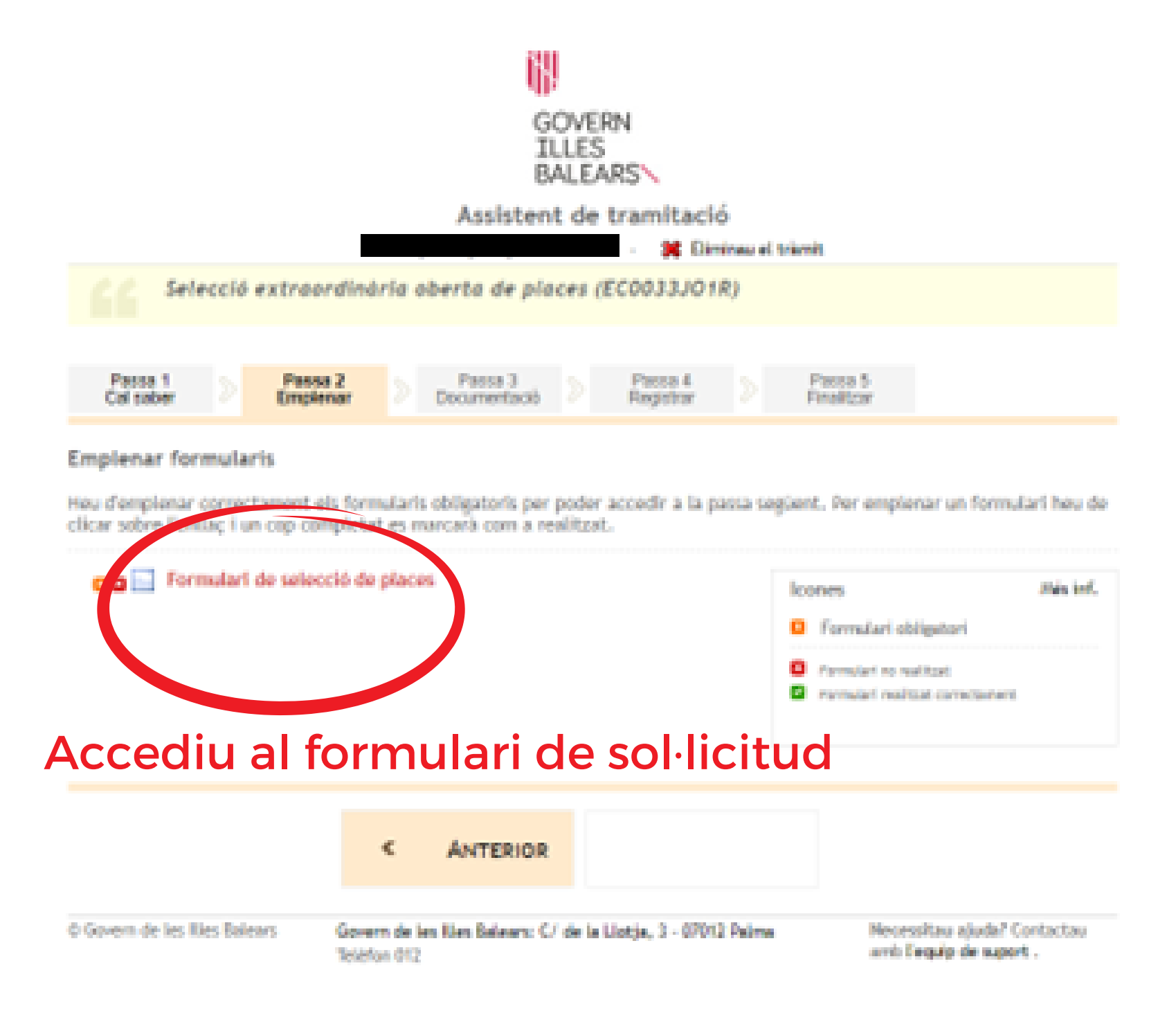

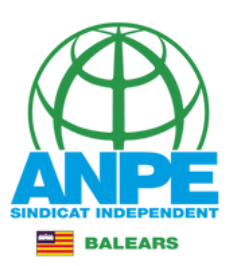

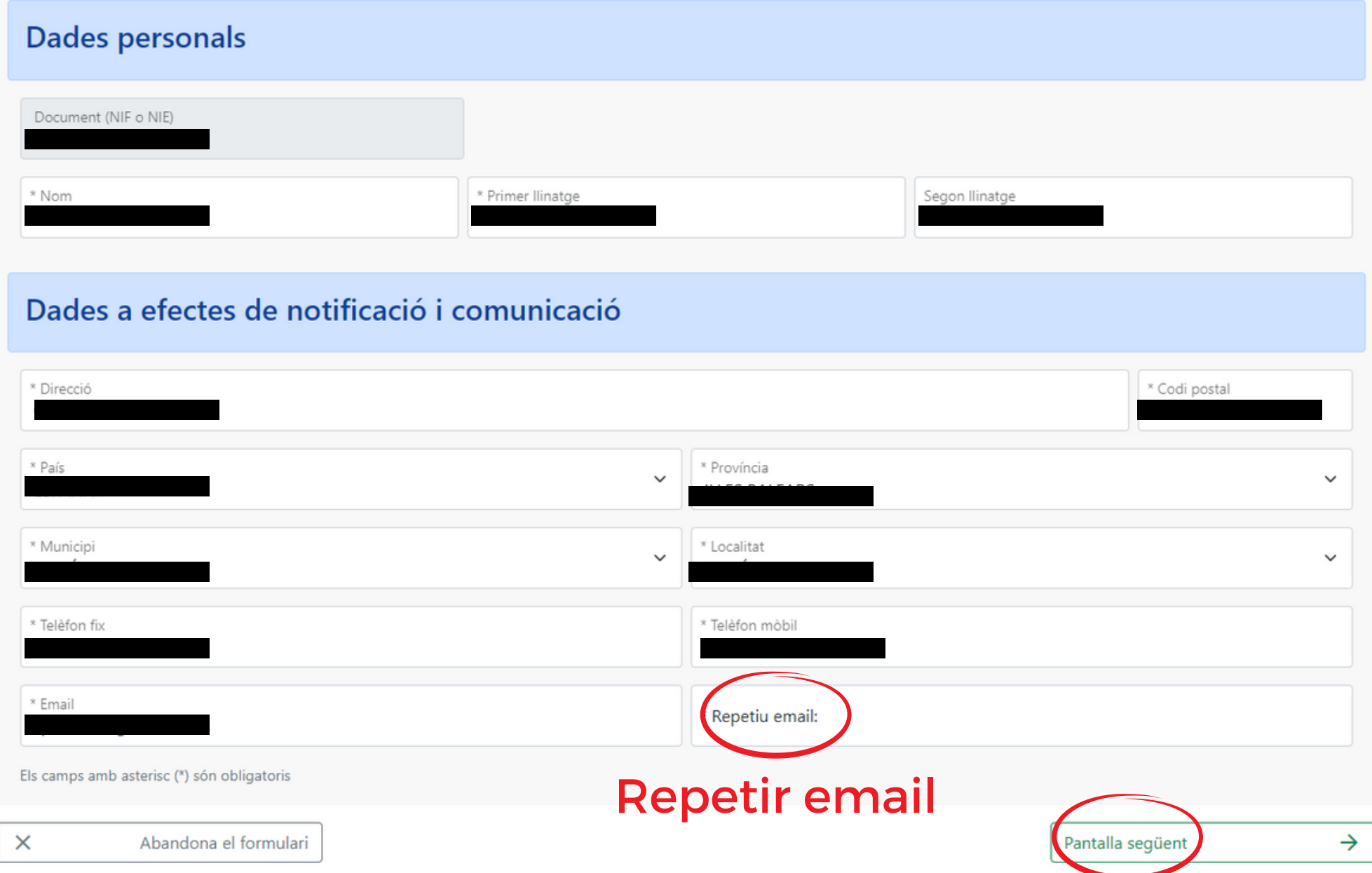

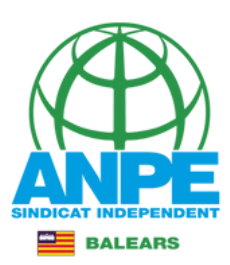

Acció

### Procediment urgent de substitucions

### Titulacions amb les que participa en aquest tràmit

### Important

- 1. En aquest apartat heu d'introduir les vostres titulacions:
	- a. Titulacions corresponents als requisits de participació (segons la base segona de l'annex 1 de la Resolució 12826 (BOIB 212, 22 de desembre de 2020).
	- b. Titulacions que donen accés a les diferents especialitats i funcions (segons l'apartat A de l'annex 4 de la Resolució 12826).
	- c. Titulacions que donen accés a perfils (segons l'apartat B de l'annex 4 de la Resolució 12826).
- 2. A aquests efectes, se consideren titulacions que cal afegir en aquest apartat si és necessari:
	- a. Un mínim de dos anys en un camp laboral relacionat amb la família professional.
	- b. Un mínim dDun any dDexperiència docent com a funcionari interi/professor especialista en centres educatius públics dependents de IDAdministració educativa (capítol II del títol IV de la Llei orgànica 2/2006, de 3 de maig, dDeducació) en la família professional.
	- c. Estar en possessió d'Oun títol de tècnic o de tècnic superior de la família professional.
- 3. IMPORTANT! En cas d'haver d'adjuntar més d'un document del mateix tipus, s'ha de generar un únic fitxer i adjuntar-lo en la passa 3 d'aquest tràmit.
- 4. En cas de que sigui necessari reduir el tamany d'un document pdf, podeu utilitzar la utilitat Compress PDFs online

Llistat de titulacions associades

#### Titulació

TÈCNIC ESPECIALISTA EN MECÀNICA I ELECTRICITAT DE L'AUTOMÒBIL

TRANSPORT I MANTENIMENT DE VEHICLES. EXPERIÊNCIA PROFESSIONAL D'UN MÍNIM DE 2 ANYS EN UN CAMP LABORAL RELACIONAT AMB AQUESTA FAMÍLIA.

CERTIFICAT DEL NIVELL C1 CATALÀ (EOI) (A PARTIR DEL 2012 INCLÒS)

CCS - CERTIFICAT DE CAPACITACIÓ PER A L'ENSENYAMENT EN LLENGUA CATALANA A L'EDUCACIÓ SECUNDÀRIA

## Titulacions les quals ja surten reconegudes per la DGP Docent.

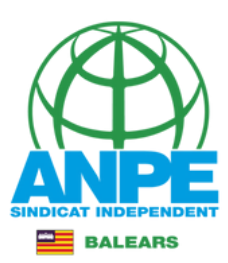

### Procediment urgent de substitucions

### Titulacions amb les que participa en aquest tràmit

#### Important

1. En aquest apartat hou d'introduir les vostres titulacions:

- a. Titulacions corresponents als requisits de participació (segons la base segona de l'annex 1 de la Resolució 12826 (BOIB 212, 22 de desembre de 2020).
- b. Titulacions que donen accès a les diferents especialitats i funcions (segons l'apartat A de l'annex 4 de la Resolució 12826).
- c. Titulacions que donen acols a perfils (segons l'apartat 8 de l'annes: 4 de la Resolució 12824).
- 2. A aquests efectes, se consideren titulacions que cal afegir en aquest apartat si és necessari:
	- a. Un mínim de dos anys en un camp laboral relacionat amb la familia professional.
	- b. Un mínim dDun any dDesperiència docent com a funcionari interi/professor especialista en centres educativs públics dependents de l'DAdministració educativa (capítol II del títol IV de la Llei orgànica 2/2006, de 3 de maig, dDeducació) en la família professional.
	- c. Estar en possessió di∑un títol de técnic o de técnic superior de la familia professional.
- 3. IMPORTANT! En cas d'haver d'adjuntar més d'un document del mateix tipus, s'ha de generar un únic fitxer i adjuntar-lo en la passa 3 d'aquest tràmit.
- 4. En cas de que sigui necessari reduir el tamany d'un document pdf, podeu utilitzar la utilitat Compress PDFs online

Llistat de titulacions associades

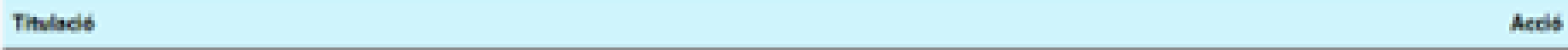

TÉCNIC ESPECIALISTA EN MECÂNICA I ELECTRICITAT DE L'AUTOMÒBIL.

TRANSPORT I MANTENIMENT DE VEHICLES. EXPERIÊNCIA PROFESSIONAL D'UN MÍNIM DE 2 ANVS EN UN CAMP LABORAL RELACIONAT AMB AQUESTA FAMÍLIA.

CERTIFICAT DEL NIVELL C1 CATALÀ (EOI) (A PARTIR DEL 2012 INCLÒS)

CCS - CERTIFICAT DE CAPACITACIÓ PER A L'ENSENVAMENT EN LLENGUA CATALANA A L'EDUCACIÓ SECUNDÁRIA.

### Afegir noves titulacions

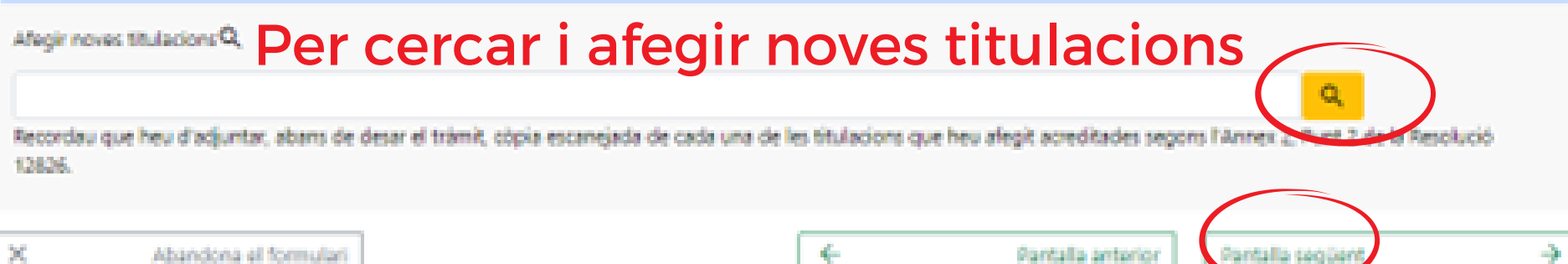

×

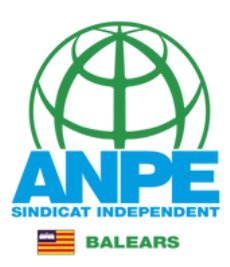

 $\rightarrow$ 

# Marcau les caselles per autoritzar a la Conselleria a accedir al certificat de delictes sexuals i a les vostres dades.

Certificació del Registre Central de Delinquents Sexuals

Autoritz la Conselleria d'Educació i Formació Professional perquè sol·liciti, de forma periòdica, al Registre Central de Delingüents Sexuals una certificació negativa que acrediti que no he estat condemnat per sentència ferma per algun delicte contra la llibertat i la indemnitat sexual, ni per tràfic d'ésser humans (Article 13.5 de la LO 1/1996, de 15 de gener modificada per la Llei 26/2015 de 28 de juliol de modificació del sistema de protecció a la infància i l'adolescència). Autoritz la Conselleria d'Educació i Formació Professional perquè consulti al registre de la DGP les dades del meu DNI.

En el cas que no autoritzeu aquestes dues consultes haureu de presentar el certificat presencialment, o bé al director del centre o bé a la DGPD d'acord amb la base 12 de la Resolució d'adjudicacions

 $\times$ Abandona el formulari

Pantalla següent  $\leftarrow$ Pantalla anterior

© Govern de les Illes Balears

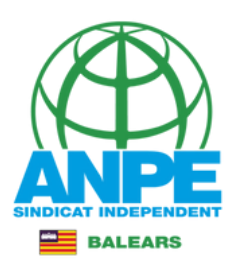

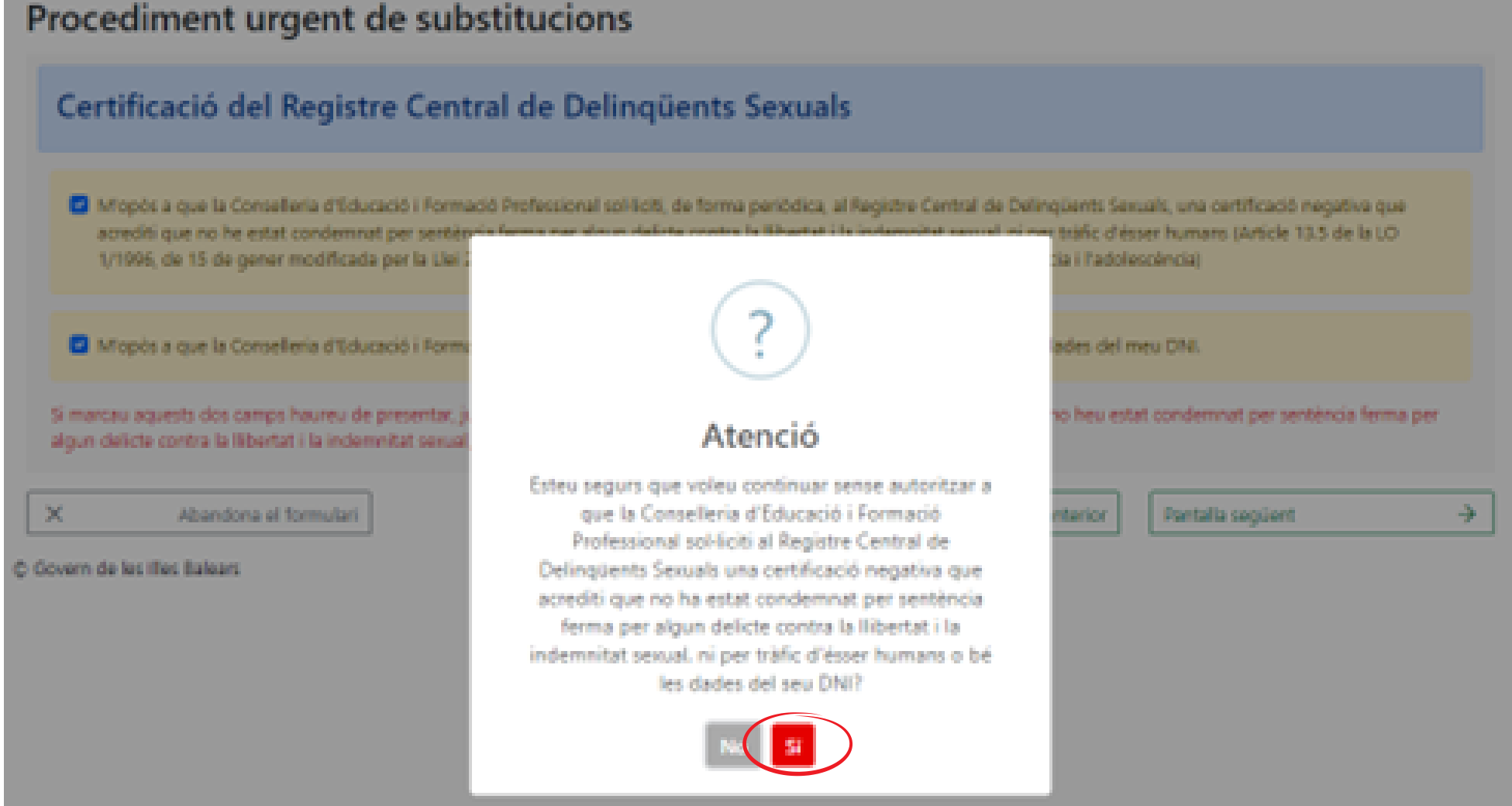

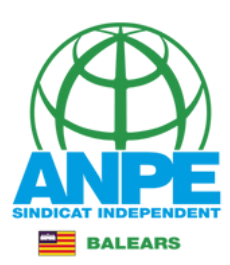

### Preferències de places

Centre

Cos

Funció

Veure només les places que comple xin els requisits

En aquesta pantalla us trobau amb dues columnes:

1a Columna: Mostra les places disponibles que podeu anar escollint

2a Columna: Mostra les places escollides per ordre de preferència

Les places s'han d'introduir en el lloc etiquetat com "LA PLAÇA S'INSERTARÀ AQUÍ". Aquest lloc d'inserció es podrà moure al lloc desitjat pitjant sobre l'etiqueta "Pitjar per establir el lloc d'inserció aquí". Una vegada escollit el lloc d'inserció, hi podreu afegir en la posició indicada les places de la 1a columna, i també hi podreu moure les places de la 2a columna que vulgueu desplaçar de posició.

A més, podreu filtrar les places disponibles, visualitzant només les que compleixin els requisits desitjats, emplenant el formulari que teniu a continuació.

Recordau que per un mateix centre i funció hi pot haver més d'una plaça. Si estau interessats en aquestes places, les heu d'escollir d'una en una.

# Podeu filtrar segons el tipus de places, jornades, illes...

Tipus de plaça Mitia iornada  $\mathbb{II}$ a Municipi Localitat

Podeu seleccionar les illes i municipis que voleu que es filtrin clicant sobre el mapa de la dreta.

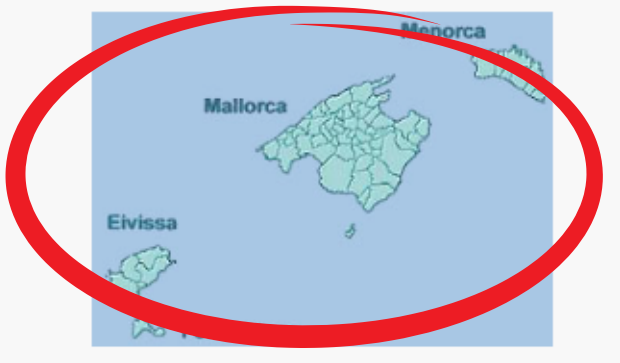

### Podeu emprar el mapa per filtrar

### Per cercar sense filtres

PECOLO I CAL EISTILTES<br>La finalització indicada és orientativa, no vinculant i està supeditada a la incorporació del titular. Si el camp apareix en blanc suposa que no és possible concretar cap termini

Veure totes les plazes

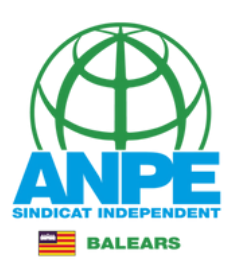

### Procediment urgent de substitucions

### Preferències de places

En aquesta pantalla us trobau amb dues columnes:

1a Columna: Mostra les places disponibles que podeu anar escollint

2a Columna: Mostra les places escollides per ordre de preferència

Les places s'han d'introduir en el lloc etiquetat com "LA PLAÇA S'INSERIRÀ AQUÍ". Aquest lloc d'inserció es podrà moure al lloc desitiat pitjant sobre l'etiqueta "Pitjar per establir el lloc d'inserció aquí". Una vegada escolit el lloc d'inserció, hi podreu afegir en la posició indicada les places de la 1a columna, i també hi podreu moure les places de la 2a columna que vulgueu desplaçar de posició.

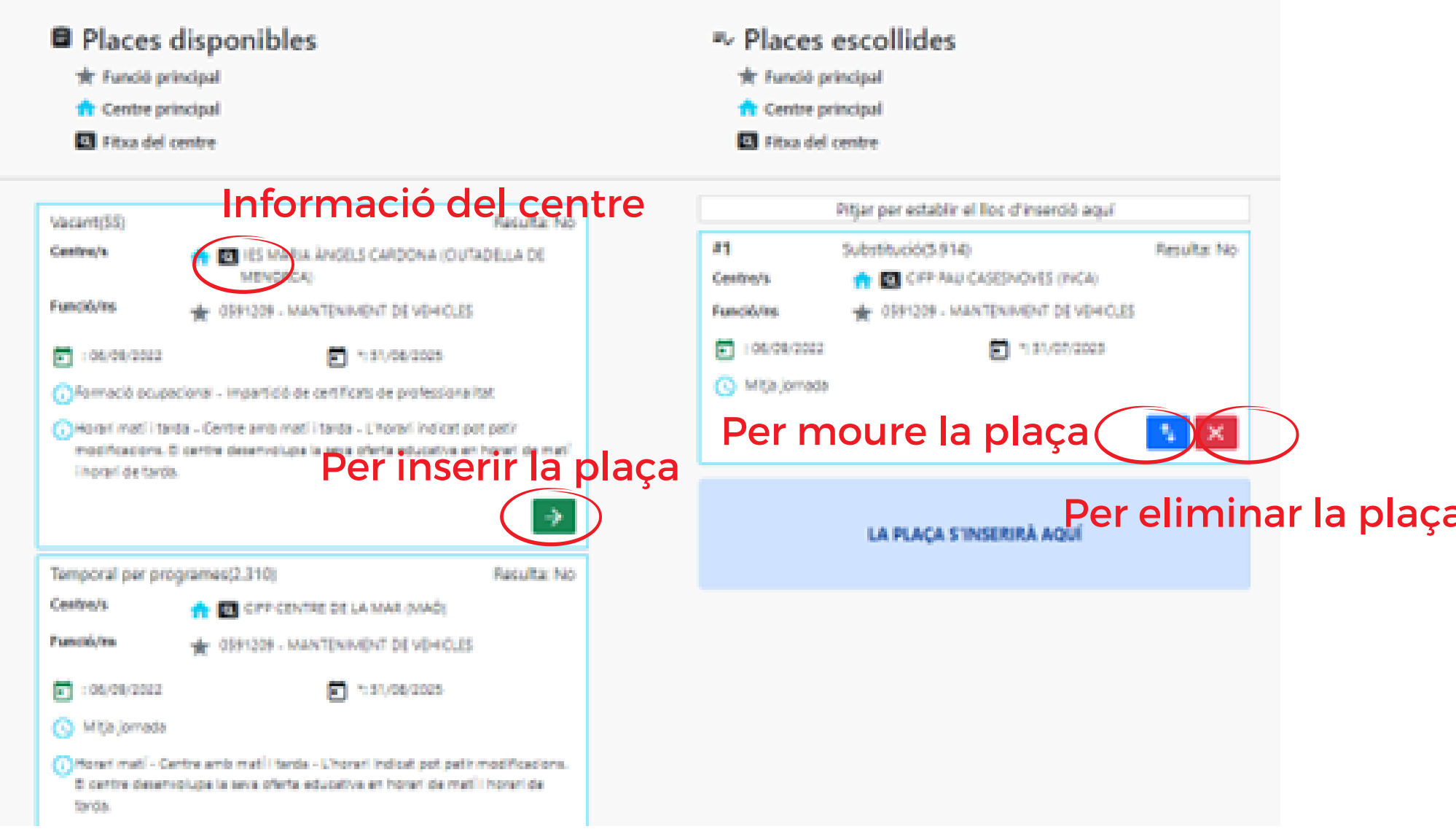

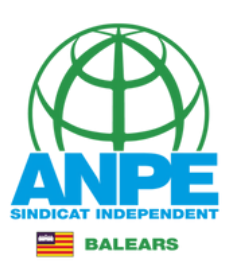

# Informació del centre

### **IES POLITÈCNIC (PALMA)**

### IES POLITÈCNIC (07003869)

Carrer MENORCA, 1 07011 Palma - 971731247 - iespolitecnic@educaib.eu Tipologia: A

### Característiques del centre

· Programa de Millora i Transformació

### Característiques de les places del centre

No hi ha perfilacions definides.

### Horari general del centre

- Horari general Grau superior: Dilluns (Matí i horabaixa de 08:00 a 15:00 i de 15:00 a 21:00), Dimarts (Matí i horabaixa de 08:00 a 15:00 i de 15:00 a 21:00), Dimecres (Matí i horabaixa - de 08:00 a 15:00 i de 15:00 a 21:00), Dijous (Matí i horabaixa - de 08:00 a 15:00 i de 15:00 a 21:00), Divendres (Matí i horabaixa - de 08:00 a 15:00 i de 15:00 a 21:00 )
- Horari general de Batxillerat: Dilluns (Matí de 08:00 a 15:00), Dimarts (Matí de 08:00 a 15:00), Dimecres (Matí de 08:00 a 15:00), Dijous (Matí de 08:00 a 15:00 ) , Divendres (Matí - de 08:00 a 15:00 )
- Horari general de Grau mitjà: Dilluns (Matí i horabaixa de 08:00 a 15:00 i de 15:00 a 21:00), Dimarts (Matí i horabaixa de 08:00 a 15:00 i de 15:00 a 21:00), Dimecres (Matí i horabaixa - de 08:00 a 15:00 i de 15:00 a 21:00), Dijous (Matí i horabaixa - de 08:00 a 15:00 i de 15:00 a 21:00), Divendres (Matí Fu i horabaixa - de 08:00 a 15:00 i de 15:00 a 21:00 )
- Horari general d'Educació secundària obligatòria: Dilluns (Matí de 08:00 a 14:05), Dimarts (Matí de 08:00 a 14:05), Dimecres (Matí de 08:00 a 14:05), Dijous (Matí - de 08:00 a 14:05), Divendres (Matí - de 08:00 a 14:05)
- Horari general de formació professional bàsica: Dilluns (Matí de 08:00 a 14:05), Dimarts (Matí de 08:00 a 14:05), Dimecres (Matí de 08:00 a 14:05) ), Dijous (Matí - de 08:00 a 14:05), Divendres (Matí - de 08:00 a 14:05)

### **Fstudis**

Batxillerat: 1r Batxillerat . 2n Batxillerat

- $\epsilon$ Educació secundària obligatòria: 1r d'educació secundària obligatòria, 2n d'educació secundària obligatòria, 3r d'educació secundària obligatòria, 4t d'educació secundària obligatòria Fu
- Formació professional bàsica: Títol professional bàsic en Fabricació i muntatge, Títol professional bàsic en Fusteria i moble
- Grau mitjà: Tècnic en Construcció, Tècnic en Fusteria i moble, Tècnic en Instal·lacions de telecomunicacions, Tècnic en Instal·lacions elèctriques i automàtiques, Tècnic en Instal·lacions frigorífiques i de climatització, Tècnic en Instal·lació i moblament, Tècnic en Manteniment electromecànic, Tècnic en Obres d'interior, decoració i rehabilitació . Tècnic en Sistemes microinformàtics i xarxes
- Grau superior: Tècnic Superior en Disseny i moblament . Tècnic superior en Automatització i robòtica industrial . Tècnic superior en Manteniment
- d'instal·lacions tèrmiques i de fluids, Tècnic superior en Manteniment electrònic, Tècnic superior en Prevenció de riscos professionals, Tècnic superior en Projectes d'edificació, Tècnic superior en Projectes d'obra civil, Tècnic superior en Sistemes de telecomunicacions i informàtics  $\alpha$
- Prova d'accés a cicle de grau superior: PACFGS Opció de ciències i tecnologia
- Prova de batxillerat per a l'accés a la Universitat: Prova de batxillerat per a l'accés a la Universitat

### Edificis del centre

Edifici principal - Carrer MENORCA, 1 07011 Palma 971731247

### **Alumnat**

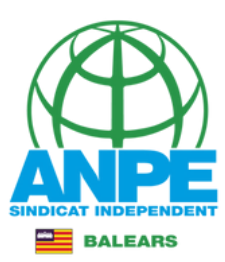

Pantalla següent

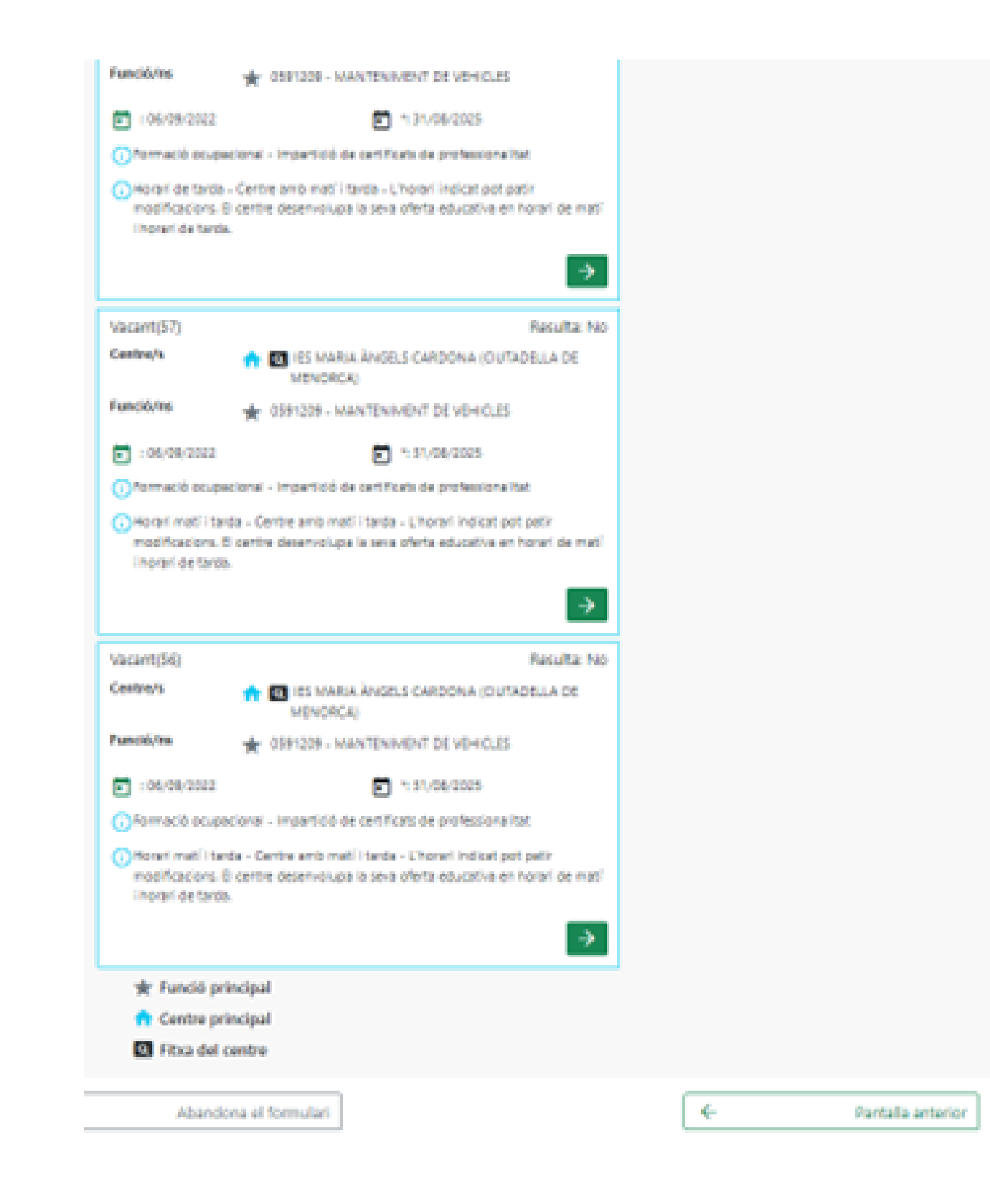

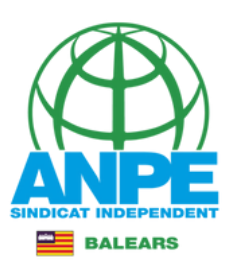

### Procediment urgent de substitucions

### Informació de protecció de dades

De conformitat amb el Reglament (UE) 2016/679 (RGPD) i la legislació vigent en matéria de protecció de dades, els sol·licitants hauran de consentir expressament el tractament de les seves dades personals mitjançant lDemplenament de IDAnnex 5, per la qual cosa sDinforma dels següents aspectes:

- a Finalitat del tractament i base juridica: gestionar tant la inclusió a la borsa d'Oaspirants a funcionaris interirs docents de la Direcció General de Personal Docent com els processos que selle derivin per cobrir places vacants o substitucions a centres públics dDensenyament no universitari dependents de la Conselleria dDEducació i Formació Professional del Govern de les Illes Balears per al curs 2020-2021, d'acord amb IDarticle 6.1, b i c del Reglament General de Protecció de dades.
- b. Responsable del tractament: Direcció General de Personal Docent (Conselleria dDEducació i Formació Professional), amb domicili al carrer del Ter, 16 fr (polígon de Son Puster), 07009, Palma.
- c. Destinataris de les dades personals: no se cediran les dades personals a tercers, tret que hi hagi obligació legal o interès legítim d'Jacord amb el RGPD. En tot cas, prévia autorització dels participants en aquesta convocatória obtinguda telemáticament mitjançant un tràmit habilitat a l'efecte en la pàgina web de la Direcció General de Personal Docent, la Conselleria d'Educació i Formació Professional podrà cedir determinades dades personals als centres concertats que ho sol·licitin, a l'efecte que comuniquin als aspirants ofertes de treball per a funcions docents.
- d. Termini de conservació de les dades personals: les dades es conservaran durant el temps necessari per complir amb la finalitat per a la qual es recolliran i per determinar les possibles responsabilitats que es puguin derivar d'aquesta finalitat i del tractament de les dades. És d'aplicació allò que disposa la normativa d'anius i documentació. Les dades económicues es conservaran d'acord amb alló que preveu la Llei 58/2003, de 17 de decembre, general tributária.
- e. Existência de dedizions automatitzades: El tractament de les dades ha de possibilitar la resolució de reclamacions o consultes de forma automatitzada. No está prevista la realització de perfils.
- f. Transferêncies de dades a tercers països: no estan previstes cessions de dades a tercers països.
- g, Exercici de drets i reclamacions: la persona afectada pel tractament de dades personals pot exercir els drets diúnformació, diacces, de rectificació, de supressió, de limitació, de portabilitat, dDoposició i de no indusió en tractaments automatitzats (i fins i tot, de retirar el consentiment, si s'escau, en els termes que estableix el RGPDI davant el responsable del tractament esmentat abans, mitjançant el procediment DSol-licitud d'Oerercici de drets en matèria de protecció de dades personalsD, previst en la seu electrónica de la Comunitat Autónoma de les files Balears (www.caib.es). També es pot presentar una sol·licitud als diferents llocs especificats en el punt 4.4 d'Oaquest annex. Amb posterioritat a la resposta del responsable o al fet que no hi hagi resposta en el termini dDun mes, pot presentar la DReclamació de tutela de dietsD davant IDAgéncia Espanyola de Protecció de Dades (AEPD).
- h. Delegació de protecció de dades: la Delegació de Protecció de Dades de l'Administració de la Comunitat Autónoma de les Illes Balears té la seu a la Consellería de Presidência, Cultura i Igualtat (passeig de Sagrera, 2, 07012 Palma). Adreça electrónica de contacte: protecciodades@dpd.calb.es

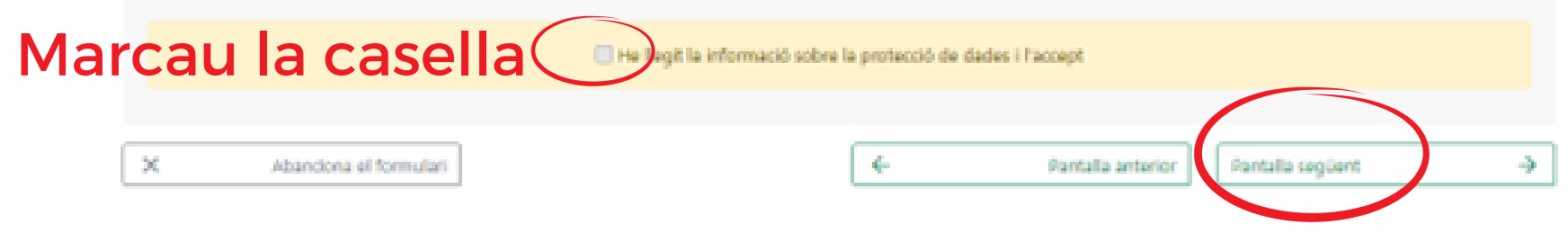

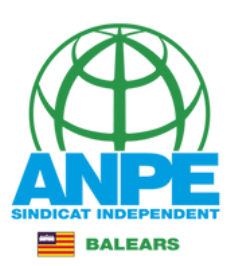

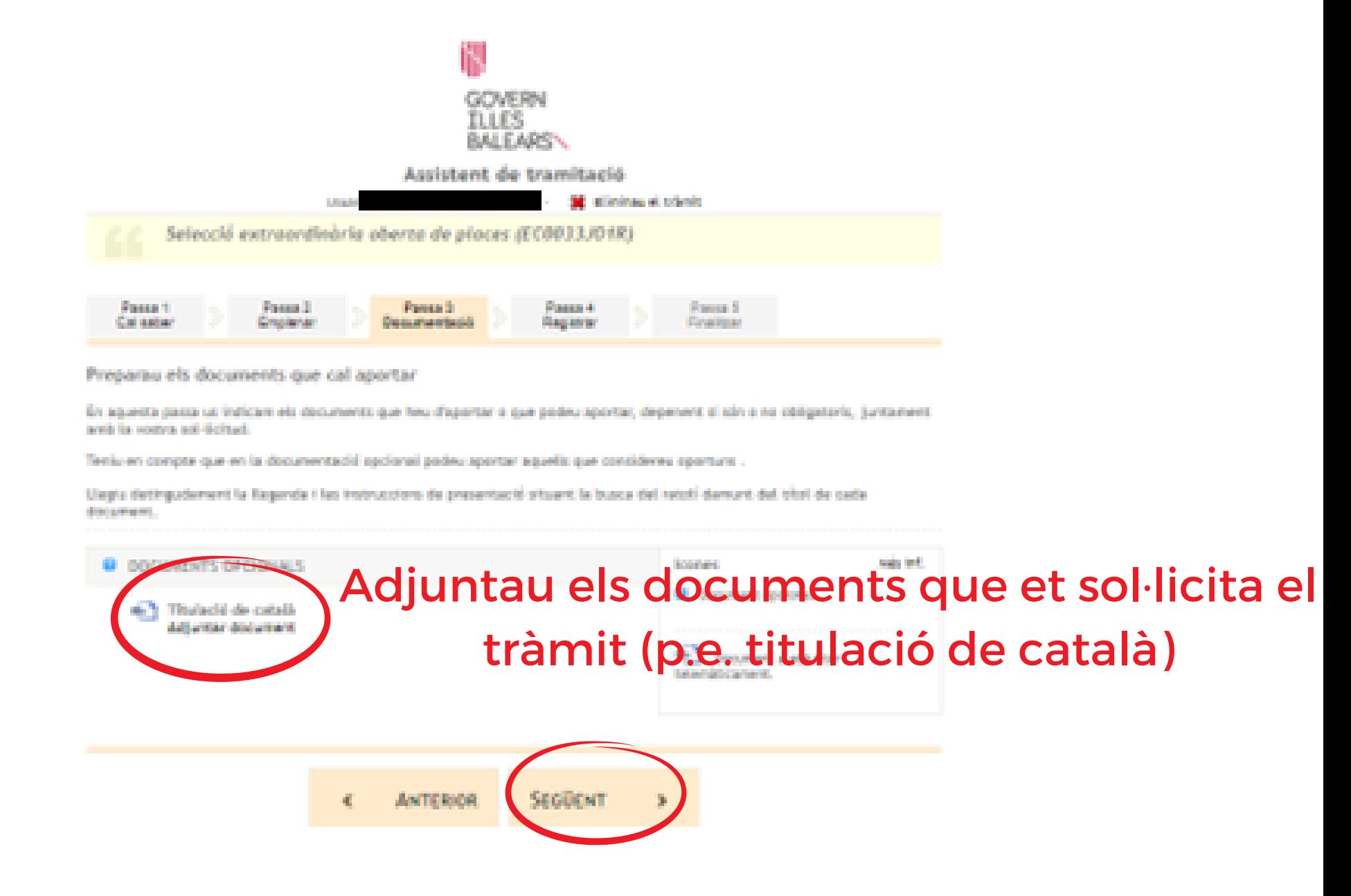

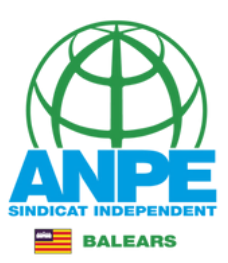

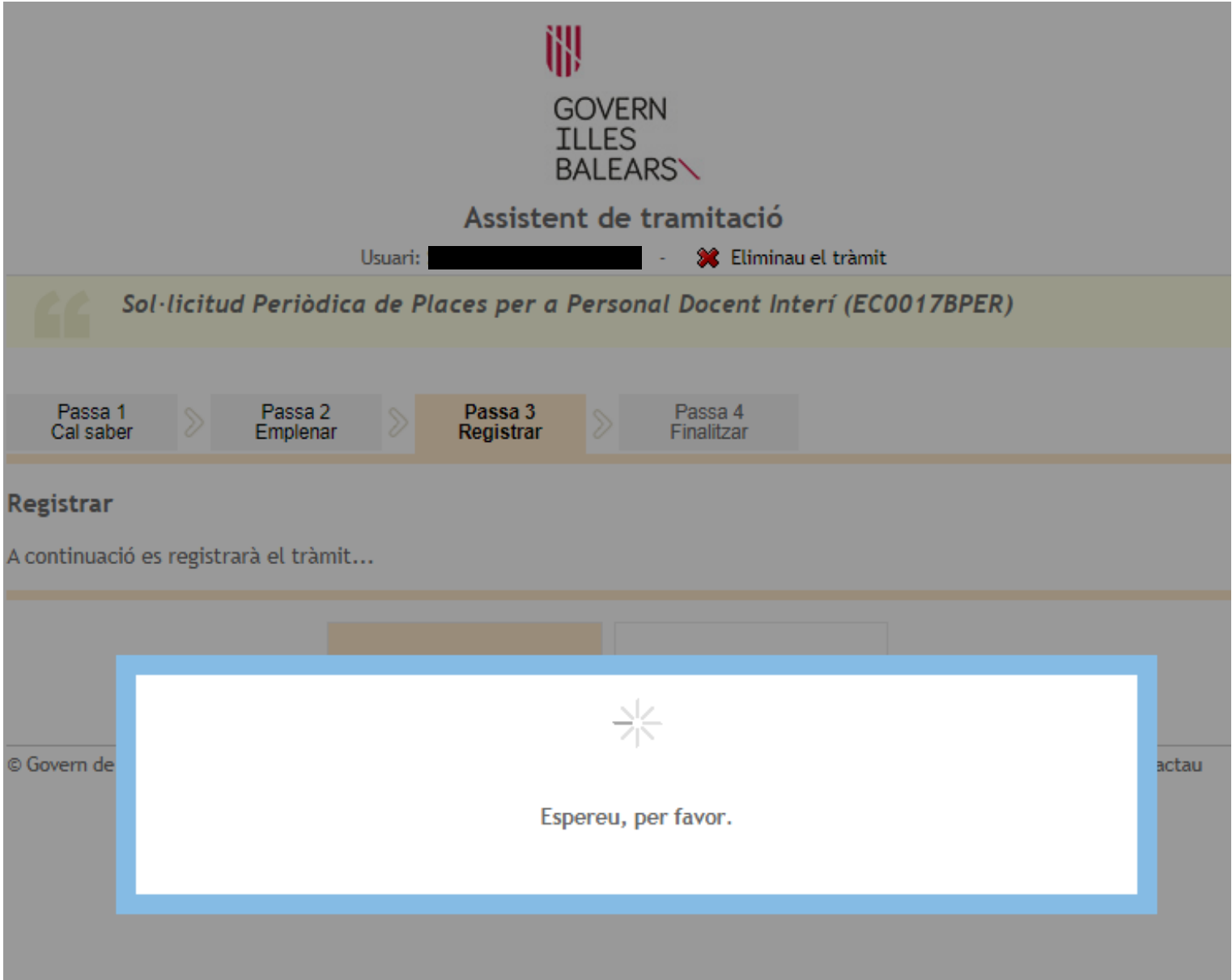

# Esperau que es registri la sol·licitud

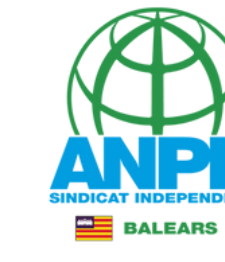

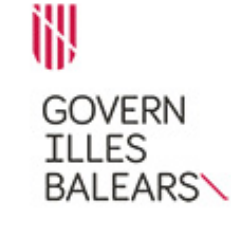

### Assistent de tramitació Usuari: !

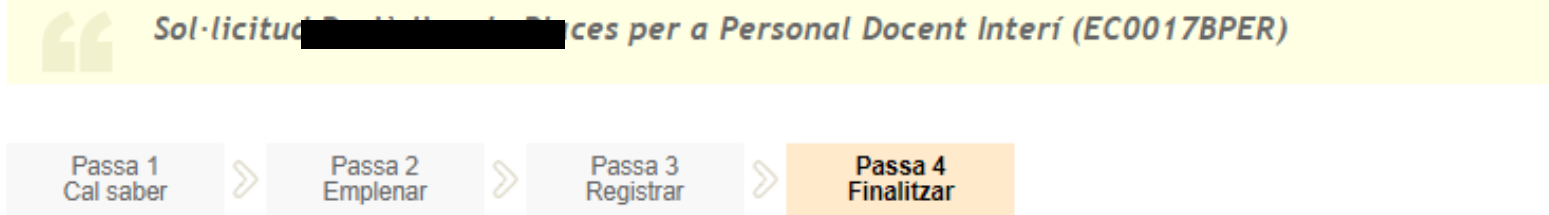

### La seva sol·licitud ha estat registrada correctament

La seva sol·licitud ha estat rebuda correctament i serà processada. Podeu realitzar el seguiment de l'estat de la vostra sol·licitud a través de 'la seva carpeta ciutadana'.

### **B** Desar el justificant

Podeu desar el justificant oficial de registre de la tramitació realitzada. Aquest fitxer garanteix la confidencialitat de les dades, i a més el podeu utilitzar en cas de reclamaci

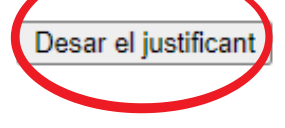

### Descarregau els documents

### Desar la documentació i dades aportades

A continuació pot desar les dades aportades a la tramitació a través dels formularis emplenats, així com els documents annexats, si s'han aportat documents.

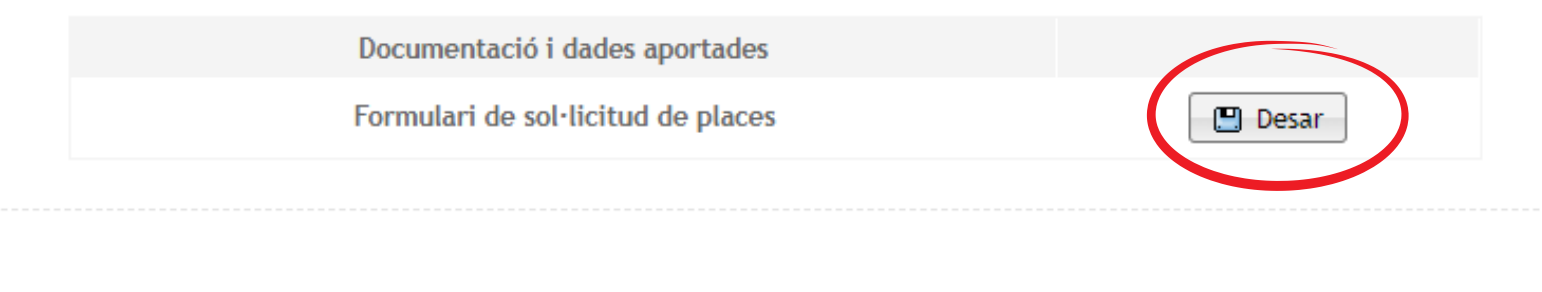

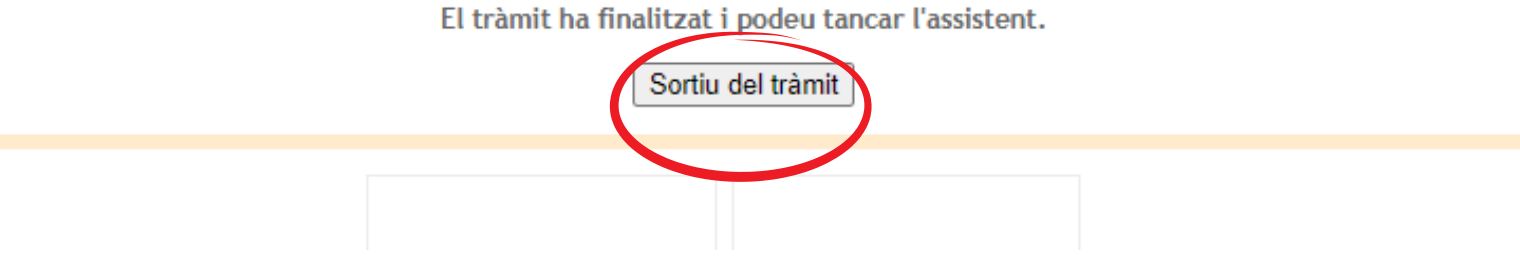

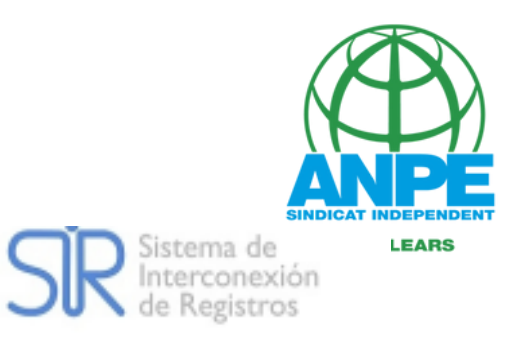

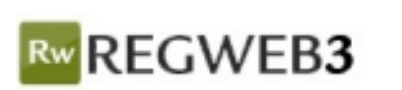

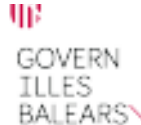

### **JUSTIFICANT DE PRESENTACIÓ**

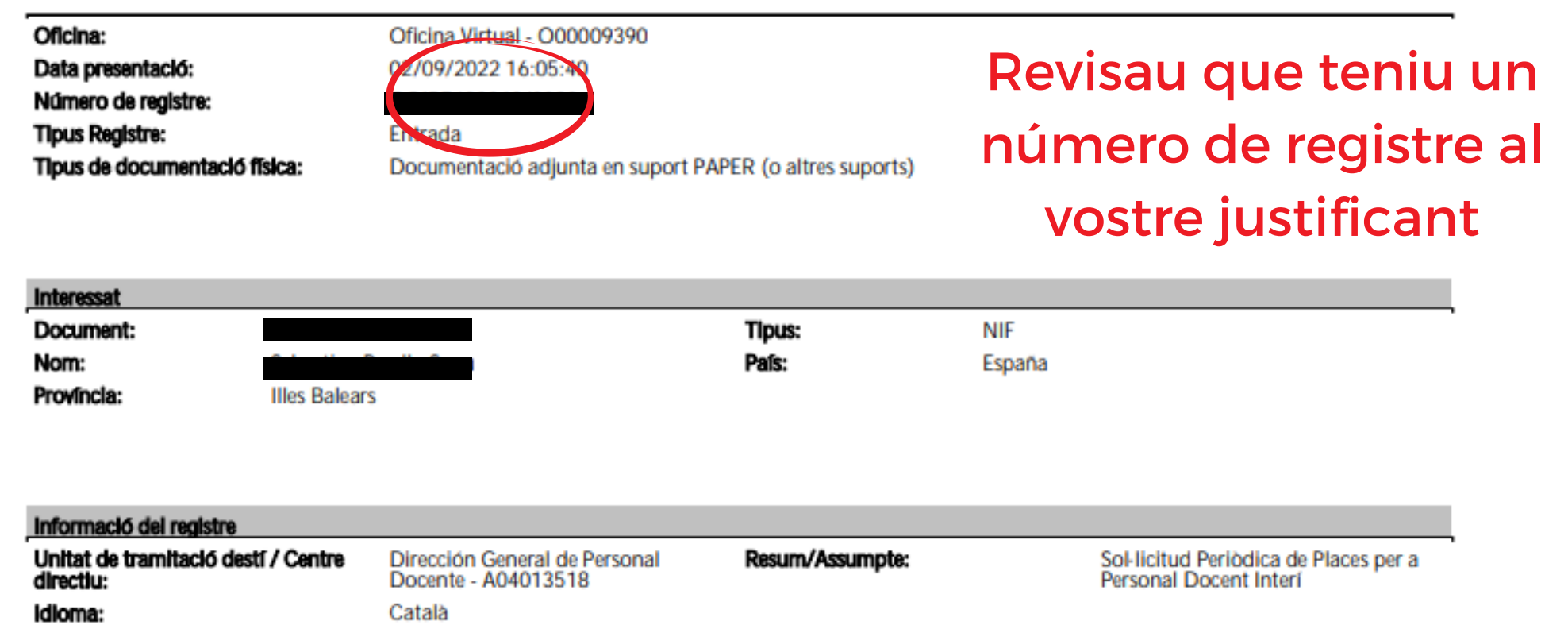

El registre s'ha realitzat d'acord amb l'article 16 de la Llei 39/2015, d'1 d'octubre, del procediment administratiu comú de les administracions públiques. Aquest justificant té validesa a l'efecte de presentació de la documentació i, si s'escau, d'inici del còmput de terminis per a l'Administració.

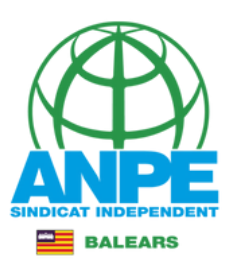

### CONVOCATORIA URGENT DEL 07/09/22 FINS 08/09/22

### **DADES PERSONALS**

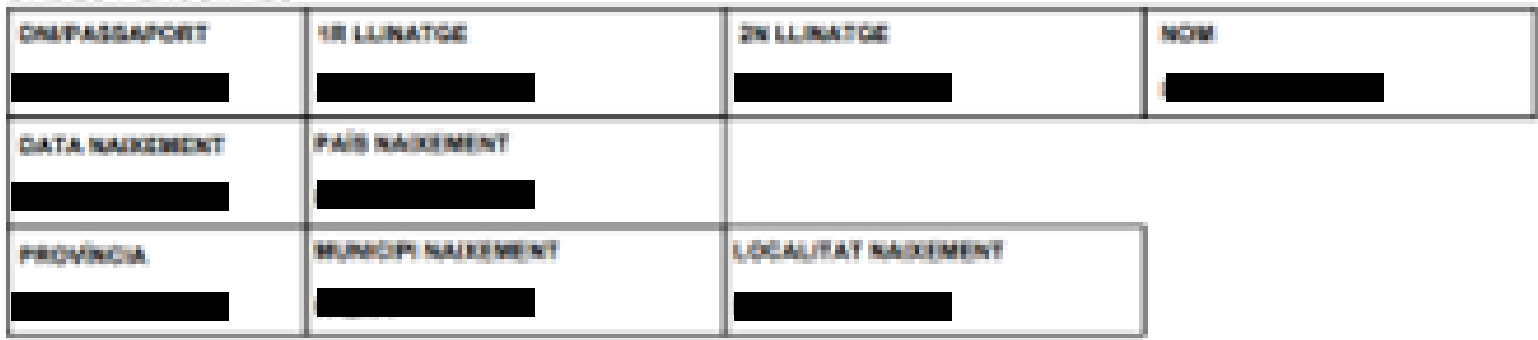

### DADES A EFECTES DE NOTIFICACIÓ I COMUNICACIÓ

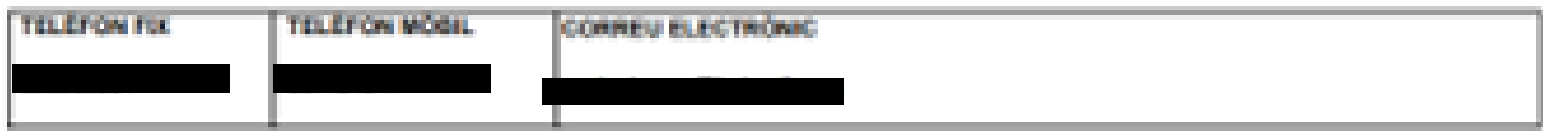

### **DADES DE DISCAPACITAT**

[ | Discapacitat

### **TITULACIONS**

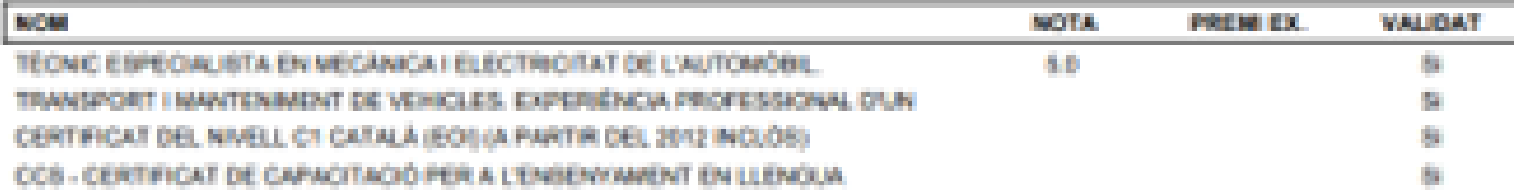

### **PLACES SELECCIONADES**

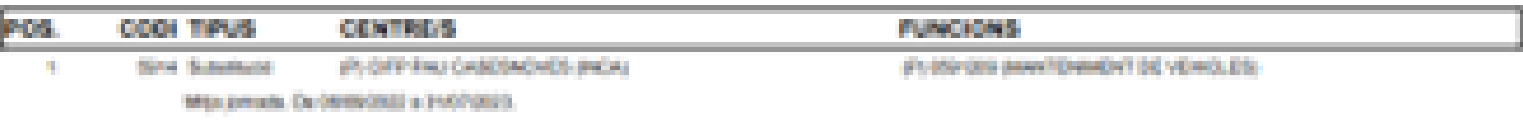